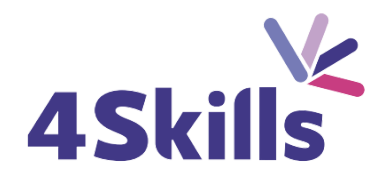

# [Programme](https://4skills.fr/wp-content/uploads/2023/10/4Skills-programme-de-formation-Microsoft-365-Perfectionnement.pdf) de formation

# POWER BI [DESKTOP](https://4skills.fr/wp-content/uploads/2023/10/4Skills-programme-de-formation-Microsoft-365-Perfectionnement.pdf)

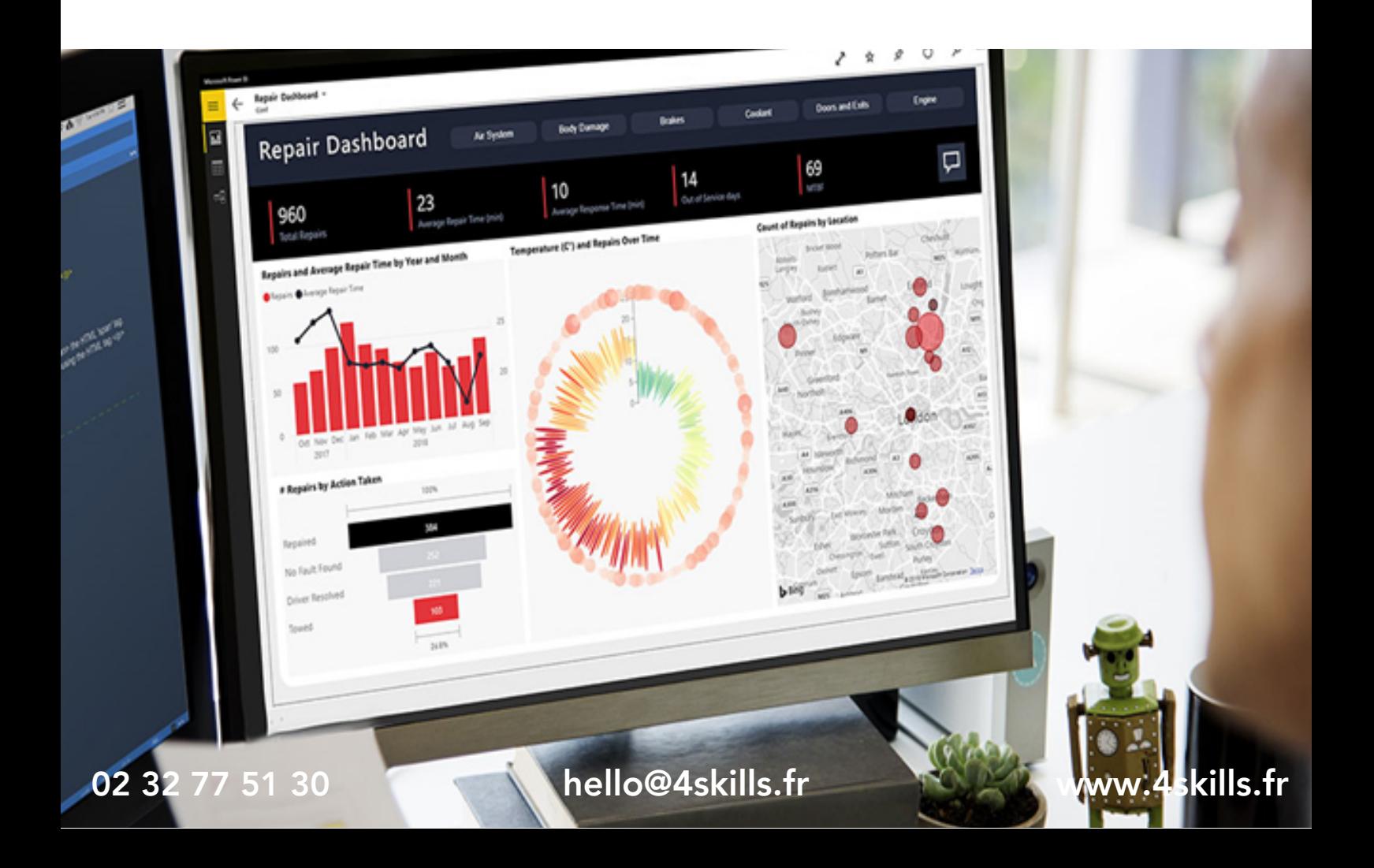

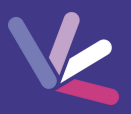

# **Objectifs**

- Se connecter, interroger et associer des sources de données hétérogènes
- Concevoir des mesures avec le langage DAX
- Découvrir les services Power BI Online
- Modéliser et préparer ses données
- Créer et mettre en forme des rapports avec Power BI Desktop.

#### Durée

- Durée de la formation : 21 heures.
- Avec un accès illimité 24/7 à notre plateforme de formation digitale.

## Prérequis

 $\begin{array}{c}\n1 \\
1 \\
2 \\
1\n\end{array}$ 

Usage courant d'un tableur, des notions sur les bases de données sont souhaitables.

## Modalités et délai d'accès

- Conditions d'admission : questionnaire d'évaluation du niveau à l'entrée en formation.
- Inscription tout au long de l'année.

## Méthode pédagogique

- Le programme de formation sera conçu à partir d'une évaluation de votre niveau actuel et d'un échange sur vos objectifs.
- Les formateurs vous accompagneront au travers d'exercices et mises en situation.
- Les sessions sont planifiées en fonction de vos disponibilités et celui du formateur.
- Vous accèderez à des modules de formation avec auto-évaluation, quizz, évaluations par le formateur.

#### Personnes en situation de handicap

Nous sommes à la disposition de chacun pour mettre en place le dispositif le plus adapté.

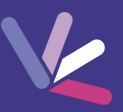

## Termes et concepts des outils d'aide à la décision

- Présentation de l'offre BI Microsoft.
- La Suite Power BI : Power BI Desktop, le service Power BI et les applications Power BI Mobile.
- Définir les objectifs de l'analyse.
- Clarifier les concepts de base de données relationnelles

## Importer et transformer des données (Power Query)

- Utiliser des fichiers plats comme sources de données (Excel, CSV, Texte).
- Utiliser comme source une base de données relationnelle.
- Choisir des colonnes et lignes à conserver.
- Gérer les erreurs de l'importation.
- Filtrer, trier et supprimer les doublons.
- Agréger des données d'une colonne.
- Pivoter ou Dépivoter des données.
- Combiner des tableaux de données avec fusion ou ajout.
- Fractionner et fusionner des colonnes.
- Créer des colonnes calculées.

## Définir le modèle de données

- Formater et définir le type de données, assembler et fusionner des tables.
- Utiliser la vue du modèle pour définir des relations entre les tables.
- Concevoir des mesures avec les fonctions statistiques.
- Exploiter les principales fonctions DAX (Sum, Counta, Related, Calculate, If…).
- Fonctions DAX pour rendre les données exploitables (Distinct Ceiling, Substitute, Format…).
- Créer une table Calendrier Créer une table vide dans le modèle de données.
- Utiliser les fonctions DAX « Time Intelligence » (Year, Datesytd, Today…)

#### Conception de rapports Power BI

- Créer des rapports, pages, tableaux de bord.
- Afficher les données dans des Tables, Matrices, Carte et graphiques.
- Modifier les calculs sur les données dans une matrice.
- Gérer les interactions entre éléments visuels.
- Exploiter les paramètres de données et de formatage.
- · Insérer des éléments visuels.
- Exploiter les visualisations cartographiques. Importer et utiliser des éléments visuels (jauges, images…).
- Ajouter des outils de filtrage, des segments, des KPI Mise en page pour écran ou smartphone

## Présentation du service Power BI Online

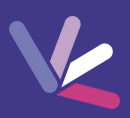

#### Les formateurs

- Nos formateurs sont des experts dans leurs domaines d'intervention
- Outre leur expertise technique, leur expérience et leur compétences pédagogiques leur permettent de s'adapter au niveau et au rythme de progression des apprenants.

#### Les moyens pédagogiques

- Programme basé sur des apports théoriques et de nombreux exercices pratiques.
- Utilisation de cas concrets issus de l'expérience professionnelle des apprenants.
- Validation des acquis par des questionnaires, des tests d'évaluation et des mises en situation.

#### Les moyens techniques pour les formations en présentiel

- Accueil des apprenants dans une salle dédiée à la formation.
- Equipement disponible : ordinateurs, grand écran TV interactif, paperboard.

#### Les moyens techniques pour les formations en distanciel

- La formation est dispensée sur Teams ou Zoom.
- L'accès à l'environnement d'apprentissage (support de cours, ressources formateur, fichiers d'exercices ...) ainsi qu'aux preuves de suivi et d'assiduité (émargement, évaluation) est assuré.
- Les participants recevront une convocation avec le lien de connexion à la session de formation.
- Pour toute question avant et pendant le parcours, une assistance technique et pédagogique est à disposition par téléphone au 02 32 77 51 30 ou par email à hello@4skills.fr.

#### Modalités d'évaluation

- Positionnement préalable par le biais d'un test écrit.
- Evaluation des acquis tout au long de la formation.
- Questionnaire de satisfaction renseignée à l'issue de la formation.

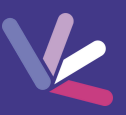

Le Plan de Developpement des Competences

Pour les salariés des entreprises dont la formation est prise en charge par l'employeur.

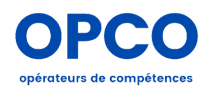

Pour les entreprises qui peuvent bénéficier d'une prise en charge totale ou partielle du prix de la formation.

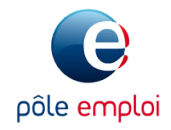

Pour les demandeurs d'emploi dont le projet de formation s'inscrit dans le cadre d'une démarche de retour à l'emploi.